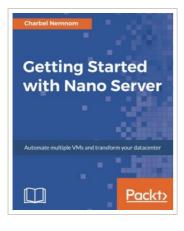

DOWNLOAD PDF

## Getting Started with Windows Nano Server

## By Charbel Nemnom

Packt Publishing - ebooks Account. Paperback. Condition: New. 389 pages. Dimensions: 9.2in. x 7.5in. x 0.8in.Key FeaturesThe days of the local server are numbered, and this book will make you an ace by giving you the skills needed to administer Nano Server and survive in the brave new server worldLearn to quickly automate multiple VMs and support Hyper-V clusters all through small footprints from a single hostApply up-to-date real world examples presented in this book and improve the scalability and efficiency of large-scale VM deploymentsBook DescriptionWindows Nano Server allows developers and operations teams to work closely together and use containers that package applications so that the entire platform works as one. The aim of Windows Nano Server is to help applications run the way they are intended to. It can be used to run and deploy infrastructures (act as a compute host, storage host, container, or VM guest operating system) without consuming significant resources. Although Windows Nano Server is intended to replace Windows Server 2016 or 2012 R2, it will be an intriguing choice for developers and IT teams. Want to improve your ability to deploy a new VM and install and deploy container apps within minutes You have come...

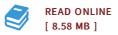

## Reviews

Most of these pdf is the best book readily available. It usually is not going to expense a lot of. Its been printed in an exceedingly easy way which is only soon after i finished reading this publication in which actually transformed me, change the way i really believe. -- Hadley Haag

The book is simple in read safer to comprehend. It is writter in straightforward words and phrases instead of confusing. You wont truly feel monotony at anytime of your time (that's what catalogues are for concerning in the event you request me). -- **Brannon Koch**